## Google Earth Pro Guide

Yeah, reviewing a books Google Earth Pro Guide could increase your close contacts listings. This is just one of the solutions for you to be successful. As understood, finishing does not recommend that you have astonishing points.

Comprehending as skillfully as conformity even more than supplementary will come up with the money for each success, next to, the broadcast as without difficulty as perception of this Google Earth Pro Guide can be taken as skillfully as picked to act.

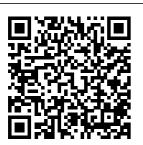

VEE Pro For Dummies A comprehens ive, stateof-the-art quide to site

planning, covering planning processes, new technologies , and sustai nability, with extensive treatment of practices in encompasses rapidly urbanizing

countries. Cities are built site by site. Site planning-the art and science of designing settlements on the landa range of activities

undertaken by cultural architects. planners, urban designers, landscape architects, and engineers. This book offers a com prehensive, up-to-date quide to site planning that is global in scope. It covers planning processes and standards, new technologies sustainabi lity, and

context. addressing the roles of reference all participants and stakeholders and offering extensive treatment of practices in rapidly urbanizing countries. Kevin Lynch and Gary Hack wrote the classic text on the subject, and this book takes up where the earlier book left off. It can be used as a

textbook and will be an essential for practiti oners. Site Planning consists of forty selfcontained modules, organized into five parts: The Art of Site Planning, which presents site planning as a shared enterprise; Understandin a Sites, covering the components of site analysis;

Planning Sites, covering the processes involved; Site Infrast ructure, from transit to waste systems; and Site Prototypes, including housing, recreation, and mixed use. Each module offers a brief introduction covers standards or approaches, provides examples, and presents innovative

practices in sidebars. The book is lavishly illustrated with 1350 photographs, diagrams, and examples of practice. Digital Land Penguin Is your child getting lost in the system, becoming bored, losing his or her natural eagerness to learn? If so, it may be time to take charge of your child 's education—by doing it yourself. The Well-Trained Mind will instruct you, step by step, on how to give your child an academically

rigorous, comprehensive education from preschool through high school—one that will train him or her to read, to think, to understand, to be well-rounded and curious about learning. Veteran home educators Susan Wise Bauer and Jessie Wise outline the classical pattern of education called the trivium. which organizes learning around the maturing capacity of the child 's mind and comprises three stages: the elementary school grammar stage, " when the building blocks of information are absorbed through memorization and

rules; the middle school "logic stage," in which the student begins to the detailed book think more analytically; and the described in The high-school " rhetoric stage, " where the student learns to write and speak with force and their care. This originality. Using this theory as your model, you 'Il be able to instruct your child—whether fulltime or as a supplement to classroom education—in all levels of reading, writing, history, geography, mathematics, science, foreign languages, rhetoric, logic, art, and music, regardless of your own aptitude in those subjects.

Thousands of have already used lists and methods Well-Trained Mind to create a truly superior education for the children in extensively revised fourth edition contains completely updated curricula and book lists, links to an entirely new set of online resources, new material on teaching children with learning challenges, cutting-edge math and sciences recommendations. answers to common questions about home education. and advice on practical matters

such as standardized parents and teachers testing, working with your local school board, designing a high-school program, preparing transcripts, and applying to colleges. You do have control over what and how vour child learns. The Well-Trained Mind will give you the tools you ' II need to teach your child with confidence and success. Google SketchUp: The Missing Manual John Wiley & Sons Be on the side of the angels. As technology, war, and other global changes occur, now more than ever people are looking to connect to a higher spirituality. Spiritual practitioners and spiritual explorers alike can utilize The

Complete Idiot's Guide® to Connecting with Your Angels to connect with the angels around them, gaining invaluable knowledge of their abilities to bring clarity. perspective, and healing in one's life.? 82% of women and 72% of men in America today believe in angels, according to a Gallup poll (2007)? Books on angels show strong sales records? Includes a detailed angel glossary and a comprehensive listing of resources? Foreword by spiritual advisor Tina Michelle PC Magazine Geological Society of **America** Microsoft SQL Server implements

extensive support relationships of for locationbased data. Pro Spatial with SQL Server 2012 introduces SQL Server's spatial feature set, and covers everything you'll need to know to store. manipulate, and analyze the physical location of objects in space. You'll learn about the geography and geometry datatypes, and how to apply them in practical situations involving the spatial

people, places, and things on Earth. Author Alastair Aitchison first introduces you to SQL Server's spatial feature set and the fundamental concepts involved in working with spatial data, information about including spatial references and co-ordinate systems. You'll learn to query, analyze, and interpret spatial data using tools such as Bing Maps and SQL Server Reporting Services. Throughout, you'll find helpful

code examples that you can adopt and extend code examples as a basis for your own projects. **Explains spatial** concepts from the ground up—no prior knowledge is necessary **Provides** comprehensive guidance for every stage of working with spatial data, from importing through cleansing and storing, to querying, and finally for retrieval and display of spatial data in an application layer

**Brilliantly** illustrated with that run in SQL Server 2012, that you can adapt and use as the basis for your own projects. Step by Step Guide **Bradt Travel Guides** This book provides an in-depth exploration of scientific photography. Highlighting the best practices needed to make, distribute, and preserve scientific visual information using digital photographic methods and technologies, it offers solutions to some of the biggest challenges facing photographers. Written by a team of international, award-

winning image makers with over 300 years of cumulative experience, this comprehensive resource explains the foundations used, the tools required, and the steps to needed for creating the optimal photograph in a range of environments and circumstances. Topics covered include: • ethical practices • aerial photography • close-up and macro photography • computational photography • field photography • geological photography • imaging with invisible spectrums • photographing small animals in captivity • time-based imaging • image processing in science Showcasing modern methods, this book equips readers with the skills needed

to capture and process aspects of the best image possible. Designed for navigation and sea basic and intermediate photographers, **Natural Science** Imaging and Photography exists as an essential contemporary handbook.

Journal of Geoscience **Education** Penguin This volume

contains a selection

of papers presented at the 13th International Conference on Marina Navigation and Safety of Sea Transport and is addressed to scientists and professionals in order to share their expert knowledge, experience and research results concerning all

navigation, safety of transportation. The Thirteen Edition of the most innovative World conference on maritime transport research is designed to find solutions to challenges in waterborne transport, navigation Does he really and shipping, mobility of people and goods with respect to energy, infrastructure, environment, safety and security as well as to economic issues. Advances in Marine Navigation and Safety of Sea

Sons Planning a hunting or fishing vacation can be a daunting task. How do you make sure that you are booking a lodge that is clean, has good food, and is well managed? How about that guide? know where the best lakes for large mouth bass or trout are located? Now you can rest assured that you will be in good hands when you take your hunting and fishing trips. Bass Pro Shops, the largest outdoor retail chain in the

U.S., know the

**Transportation** 

John Wiley &

people who are expert trackers, fishermen and women. and outfitters. They are Belize, Brazil, passing along these pearls of information in one complete book. Everything from price to license requirements and bag limits, even the history of the lodges is included! Not content with focusing on one country, Marv Fremerman has included countries around the world known for their spectacular scenery and impressive hunting vacation cursing and fishing locales. the bad Some of the countries included received.

are the U.S., Canada, Bahamas, U. S. Virgin Islands, Argentina, Chile, Costa Rica, Honduras, Mexico, dove really Australia, Norway, Russia and even safari trips in Africa and the Far East. From hunting million dollar bills? whitetails to grouse, from fishing for trout to perch, this book offers a complete directory of lodges, guides and outfitters for the outdoorsman or woman who doesn't want to spend their information they

MIT Press Where in St. Louis can you... picnic at a radioactive waste dump? ...learn what West County Center's famous represents? ...visit the grave of the man who burned Atlanta? ...join a nudist resort? ...view a cube comprised of a ...see a piece from New York's Twin Towers? ...find out exactly what a Billiken is? Whether you are piloting a simulated barge on the Mississippi River, exploring the hidden history of Abraham Lincoln's bizarre swordfight in St. Charles County or eating a ten-pound apple-pie in Kimmswick inspired by the Great Flood of 1993, it is hard to get bored with a copy of

Secret St. Louis: A Guide to the Weird. Wonderful, and Obscure. By turns wistful and whimsical, this is a book which answers the questions you never knew you had about St. Louis while taking readers on a whirlwind tour through 97 unique but often little-known spaces and places that can't be found anywhere else. A tourist handbook for people who thought they never needed one, "Secret St. Louis" provides a scavenger hunt of hidden gems traversing the somber, strange, surprising and silly locales which define the culture and history that make St. Louis such a diverse and amazing place to call home. From Weldon

Spring to Wildwood, from Overland to O'Fallon, from Bellefontaine to Bridgeton, this is an exploration of St. Louis's odds and ends like no other. Bass Pro Shops Hunting and Fishing Directory Simon and Schuster The iPhone, Apple's iconic device. continues to set the pace in smart phone technology with the launch of the iPhone 5. DK's slick, full-colour Rough Guide to the iPhone unlocks the myriad of secrets of this extraordinary gadget from synchronizing for the first time and customizing your home screen, to sending SMS messages to

multiple recipients. It keeps your finger on the pulse with upto-the-minute information on all the coolest apps available to download from the iTunes App Store and news of what's hot in the world of iPhone accessories and all the new features including iCloud, Newsstand, and Notification centre. Hacks for Minecrafters: Earth **Derrydale Press** Google Earth For **DummiesFor Dummies** HSUS News Google Earth For Dummies Tout en couleur, la collection guide Microapp vous accompagne dans votre découverte d'un logiciel et d'une

technologie informatique. Grâce à une approche résolument pratique, centrée autour de nombreux exemples pas à pas, elle vous permet de réussir vos premières prises en main et de réaliser des opérations concrètes, rapidement et facilement, sans connaissance préalable du sujet traité. Apprenez, grâce à cet ouvrage, à installer et à exploiter toutes les fonctionnalités de Google Earth! 4th Ibero-American Congress, ICSC-Cities 2021. Cancún, Mexico. November 29 – December 1. 2021. Revised Selected Papers Chelsea Green

**Publishing** If you want to become a Professional Land Surveyor, you can not miss this **Deliverables Basics Book!** This **Deliverables Basics Book** covers the processing of aerial imagery captured by a drone using Pix4D for rectified orthomosaic, volumes. contours, and point clouds. Summit Evolution for stereo modeling is discussed. Quick Terrain Reader, Irfanview, BR Extractor, Google My Maps, Google

Earth, PTGui, and Final Cut Pro (video processing) are covered to produce surveying deliverable products. GSA in the Field in 2020 CRC Press Infused with fresh, new Google Earth energy. There has never been a Google Earth Guide like this. It contains 62 answers, much more than you can imagine; comprehensive answers and extensive details and references, with insights that have never before been offered in print. Get the information you need--fast! This allembracing guide offers a thorough view of key knowledge and

detailed insight. This Earth - Google Earth Earth - Imagery and Guide introduces what Plug-in, Google Earth coordination, Google you want to know - Borders and labels. about Google Earth. A Google Moon - Moon Earth - Places of quick look inside of View in Google Earth, interest, Google Earth some of the subjects Google Mars covered: Google Earth Inclusion In Google - Sky mode, Google Earth 5, Google Earth version, Google Earth Earth - Historical - Mars, Google Earth - Wikipedia and Imagery, Google Earth - Controversy **Panoramio** and criticism, Google integration, Google Earth - Google Earth Earth - Mars layers, Enterprise, Google Google Earth -Earth - Technical Gallery, Google Earth specifications, Google - Sky layers, Google Sky - Google Earth Earth - Water and version, Google Earth ocean, Google Earth -Engine, Google Earth Pro, - Web browsing, Google Earth - Linux Google Earth - Liquid specifications, Google Galaxy, Google Earth Earth - Flight - Panoramio, Google simulator, Google Earth - Roads, Google for rectified Earth - Imagery resolution and Earth - Linux version, orthomosaic, accuracy, Google Google Earth -Android version, Earth - Weather, Google Earth -Internet censorship in Google Earth Plus, Morocco - Google Google Earth -Earth, Skype, and Layers, Google Earth YouTube, Google - Moon, Google Earth Earth - Hardware and - iOS version, Google software, Google

Earth - Detail, Google - Mac version, Google Earth - Automotive - Release timeline, and much more... From Sherds to Landscapes CRC Press Book 4 of the "Survey Mapping Made Simple" series. This book covers processing of aerial imagery captured by a drone using Pix4D volumes, contours and point clouds. Summit Evolution for stereo modeling is discussed. Quick

Page 11/15 Julv. 27 2024 Terrain Reader, Irfanview, BR Extractor, Google My Maps, Google Earth. PTGui and Final Cut Pro (video processing) are covered to produce surveying deliverable products. GPS For Dummies **Editions Micro Application** Wolfgang Engel's GPU Pro 360 Guide to Lighting gathers all the cutting-edge information from his previous seven GPU Pro volumes into a convenient single source anthology on lighting. This volume is complete with 24 articles by leading programmers that describes rendering techniques of global illumination effects suited for direct

rendering applications solve their daily in real time. GPU Pro challenges is comprised of ready- Book On to-use ideas and efficient procedures that can help solve many computer graphics programming challenges that may arise. Key Features: Presents tips and tricks on real-time rendering of special effects and visualization data on common consumer software platforms such as PCs, video consoles, and mobile devices Covers specific challenges involved in creating games on various platforms Explores the latest developments in the rapidly evolving field Takes a practical approach that helps

360 Guide to Lighting A Step By Step Guide Deliverables: Pix4Dcapture Mavic Mini ISD LLC Call detail records are coming into play more often in cases every day. The purpose of the call detail records is to bill customers for cellular usage. However, they are also being used in court to attempt to place the cell phone user in a geographical location based on the tower used by the cell phone to send or receive a phone call, text message, or Internet data connection. This kind of evidence is fraught with potential of real-time rendering misunderstanding by courts and juries alike and should be treated graphics programmers accordingly. The goal

of this book is to provide an overview of cellular network concepts and a systematic method to prepare and analyze call detail records using Microsoft Excel information on such and map the locations resources as CDusing Google Earth Pro, which is free. Cellular network concepts have been simplified and explained in common language to provide clarity in the interpretation of reports and maps and the step-by-step guide provides an outline for preparing, analyzing, and mapping records. This not miss this knowledge is essential Deliverables Basics not only for officers and agencies without mapping and analysis software but also for those with access to use them more effectively.

**Deliverables For** 

**Beginners** Apress An annotated bibliography lists reference sources for small and mediumsized libraries and includes updates ROMs, electronic databases, the Internet, and Web 2.0 Google SketchUp and SketchUp Pro 7 Bible Springer Science & Business Media If you want to become a **Professional Land** Surveyor, you can Book! This **Deliverables Basics** Book covers the processing of aerial imagery captured by a drone using Pix4D for rectified

orthomosaic, volumes, contours, and point clouds. Summit Evolution for stereo modeling is discussed. Quick Terrain Reader, Irfanview, BR Extractor, Google My Maps, Google Earth, PTGui, and Final Cut Pro (video processing) are covered to produce surveying deliverable products. Springer Nature Social media has exploded onto American culture including our schools — giving educators a unique opportunity to shape this phenomenon into a powerful tool for improving educational

With real-world examples and practical tips, this essential guide shows school leaders how to address both the potential benefits and common concerns presented by social media. It is programming: written in a clear, reader-friendly format, and covers important topics, including: Responding to student safety issues, such as cyberbullying and sexting Improving school management, communication, and professional growth Instructional innovation Twentyfirst century learning Preparing for future social

leadership practices. media trends This is data analysis and a must-have resource for school leaders who want to stay current and provide the best possible educational environment for learning in the 21st century. practical graphical [includes VEE 7.0 features] Frontiers Media SA With VEE 7.0 Trial Version on CD-ROM From the depths of the oceans to the deserts of Mars, VEE Pro is being used to collect data, provide automated testing and to construct remote command and telemetry interfaces. In more everyday environments, it can be found at the heart. of manufacturing, process and quality control, and industrial

management systems. VEE Pro: Practical Graphical **Programming** introduces you to the fundamentals of Visual Engineering Environment Programming providing tools for writing programs for: data acquisition; testdata processing; process control. Prelabs introduce new programming objects, concepts or techniques. They are collected in a separate appendix so that your assimilation of novel material does not interrupt the practical lesson flow. They can be easily referenced when you are devising a new program. Each of the 18 lessons can be presented in a whole-group session. They can also be studied privately prior

to the labs being developed in the classes. You will see the power and flexibility of VEE Pro straightforward. If in action in special labs of increasing complexity based around the monitoring simple and effective and control of a virtual vehicle radiator. The process begins with the simple If you use VEE Pro simulation of a with the statistical logging of tests. Exceeding test limits will trigger audio and Graphical visual warnings. The six appendixes are valuable tools for reference. They explain how to navigate within the programs, collate related data, technical term explanations, and cross-referenced partial programming sequences and outcomes. If you are a student taking classes

in VEE Pro. this book will make your life easier and the learning process more you are an instructor teaching the package, it will provide a structure for your lessons and also for the course as a whole. for design or data thermometer and ends analysis in a manufact uring/industrial environment, VEE Pro: Practical Programming will provide the complete and easy-to-use reference you need to develop a program.